## **Download free Adobe Photoshop CC 2015 Version 16 With License Code {{ Latest }} 2023**

Cracking Adobe Photoshop is a bit more involved than installing it. First, you'll need to download a program called a keygen to generate a valid serial number for you. The generation of a keygen is fairly simple and can be done in a few simple steps. The first step is to download the Adobe Photoshop software from the Adobe website. Once the software is downloaded, open it and follow the onscreen instructions. The next step is to locate the installation.exe file and run it. Once the installation is complete, you need to locate the patch file and copy it to your computer. To do this, you need to download a program called a keygen. After the keygen is downloaded, run it and generate a valid serial number. The number will be displayed in the window, so you can copy it to Adobe Photoshop. After the serial number is copied, you need to launch Adobe Photoshop and enter it into the serial number box. You should now have a fully functional version of Adobe Photoshop on your computer.

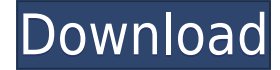

The Finder gives you a direct link to the PSD file you're working in. It even includes a preview of the asset, so you can quickly see what that asset looks like before you start editing and repositioning it. If you bump a Handle Object, it remembers where the position was before the bump. You can also bump on a node surface, for example, at the edge of an ellipse, which helps you make a cube-like round object. It's also possible to switch from image mode to object mode without losing the current layer's color, opacity, and so on. Once you're in object mode, you can change the Background color and get rid of unwanted areas using the magic wand. You can also Quick Select any area of an object by clicking over it and pressing Q. You can go up to 100% magnification to see the selection details. You can also use the free Adobe Kuler color-picking tool to pull up color schemes from those on the web. There's no global or per-file color presets. You can drag-and-drop colors, however, from one photo to another With Pitura 3 there are about 50 new brushes available for you. There is a special feature for fur, hair and fur, - an art brush where the brushes are placed at the start. Also it is very friendly to design a stamp out of the brush and dot and enjoy the art.

Very good is the new selection in the vector options, ready for the art work. It is also easy to change the news color-hatching.

Make independent backgrounds with transparency and place them on a plane. Set them up in the Vector options and enjoy these backgrounds.

Above all nice is the easy to arrange the layers.

Expect highlights and shadows in the layers. There are many possibilities with multiple passes and layers. Something like a movie but much more enriched with different effects.

You can save documents in eps, pdf and png. You can also save the document so you have it in the cloud, with features that make it very convenient and easy to work with.

## **Adobe Photoshop CC 2015 Version 16 (LifeTime) Activation Code PC/Windows 2022**

As the first standalone photo editing app powered by AI, Photoshop Camera is designed to constantly learn. This means you can expect to see new features in the app as its AI engine updates. We are working to continually improve the app, and you can expect to see more features and optimizations over time. Photoshop's Layer Styles can be applied to any layer, to any combination of layers, and they can be used to create a vast array of effects. These styles can be used in conjunction with any image adjustment. Using Layer Styles, you can apply an adjustment to just a specific area in your photograph, leaving the rest of your image as it was. When you edit images in Photoshop, you're in effect editing pixels. This means, of course, that you're changing tiny, tiny pieces of an image. You can change the color of these pixels, add or remove detail in the image, soften the bumpiness or sharpen it, add a black and white or gray filter over the image, or even combine several images together with layer masks. Photoshop is a powerful editing software that allows you to enhance the quality of your photos., This is a program that is used by both professionals and amateurs. It's often referred to as a "photography program" but it also works beautifully for video editing and other types of work. It allows you to change the look of your photos with different camera modes and filters, as well as the ability to use adjustment layers, masks, and adjustment brush tools. 933d7f57e6

## **Download Adobe Photoshop CC 2015 Version 16(LifeTime) Activation Code Activator For Windows {{ lAtest versIon }} 2022**

With Creative Cloud membership benefits, and an assortment of reasons why you and your business would benefit from it, coming up with a good strategy to get started in the community should be at the top of your list. To begin, browse through the many online resources, or check out this basic guide on why you should buy software from Adobe. Is your business ready for the benefits of Adobe's software solution? Find out with our QUIZ: The new app also supports the most recent Mac OS features such as Notification Center and Handoff. In the past, the Mac native version relied on a feature called unity corners, which makes it possible for apps to display on the four sides of the screen. But now, Photoshop Elements X, which comes with new features, use the system's Control Center, apps are more customisable and easy to launch. Photoshop Elements allows users to edit multiple images at once – that's the reason Photoshop Elements got the 'E' in its name – while Photoshop itself focuses on single images. The additional tabs at the top of the window let users adapt the canvas to the tool they need. Like still other Creatives apps, Photoshop Elements has been upgraded to the upcoming OS X 10.15, El Capitan. The new version features an updated file browser, slideshow with full performance, and additional features. Photoshop Elements and Photoshop-for-Mac both feature a selection feature called Refine Edge that allows users to use the Paint Bucket tool to select object edges to adjust, in order to add or remove object's shadows and highlights. Third-party applications can even use the feature to add subtitles to video or other stills.

adobe photoshop cs6 crack free download softonic texture pack download photoshop download old paper texture for photoshop texture overlay photoshop download old photo texture photoshop download photoshop texture images download photoshop jigsaw puzzle texture download download wooden texture for photoshop watercolor texture photoshop free download photoshop wood texture download

To make graphic, print, or web design easier, Adobe Photoshop has a host of features for creating and editing images and designs. It is one of the standalone formats and it is compatible with formats including JPEG, TIFF, TGA, PSD, EPS, SVG and more. With the help of these features, you can convert your photos and edit them. You can use the layers to divide and combine layers and manipulate them. Wacom tablet support for multitouch input and compatibility to the high-definition 90 K color display of the Intuos models as well as the high-resolution pro models allow you to fully experience all the features that Photoshop provides, certain of the added benefits of the tablet: holding the mouse through Photoshop wacom layer manipulation, intuitive scrolling while you work, and a built-in pressure-sensitive drawing tablet that reads the pressure of your finger. You can also hover and click to do a kind of emulation of a button on a computer. The pen tool, found in the tool palette box that is most easily accessed by clicking and choosing the pen tool or choosing it from the tools available menu bar, is the best way to work on a layer of your image, along with the marquee tool and the selection tool. The pen tool can be used with any editable layer, and the marquee tool can be used with any closed shape. When using the pen tool or marquee tool, the pen tool or marquee tool keys can be set to different modes, including the point to path and the point to select mode and can be mapped to a different key combo.

There is no doubt that the latest release of Photoshop (Jan 9, 2016) has been well-received; with positive reviews from users. The upgrade to CS6 is supported by extensive and will fund investment in continued delivery of creative features over time. Many of the features that have evolved in recent years have benefited those using video editing software or even non-designers. This may be one of the most important Photoshop CS6 features. It must be noted, however, that all these complex and powerful features were implemented in CS6 because they allowed Photoshop to fully deliver Real Photo Looks with the workflow features. It is well known now that picture editing and retouching is the fundamental use of Photoshop. The potential of the new features extensions for images in CS5/5.5 and CS6 is found in the fact that app developers have incorporated a range of image editing tool features. These features can be customised using the Inspector extension, and in recent versions have been improved on. We would recommend checking out Adobe's App Gallery to see a full range of the Photoshop extensions now available to purchase. Launch the latest version of Adobe Photoshop and you'll see a new option in the user interface for the "Media Browser". It's a new feature called "Preview with File Browser". With this tool you can load the original image as well as previews. The image editing and retouching features are incredibly useful with this latest release. 8. The Curves tool can be used to edit and manipulate the tonal quality of your photo. You can use the unique and feature-rich of this tool to add the desirable effect to your image. This is very useful for the image retouching in Photoshop.

[https://new.c.mi.com/br/post/47535/Cerita\\_Dewasa\\_Diperkosa\\_Adik\\_Kandung](https://new.c.mi.com/br/post/47535/Cerita_Dewasa_Diperkosa_Adik_Kandung) [https://new.c.mi.com/br/post/47876/Hotel\\_Transylvania\\_2012\\_BRRip\\_720p\\_Dual\\_Audio\\_Hind](https://new.c.mi.com/br/post/47876/Hotel_Transylvania_2012_BRRip_720p_Dual_Audio_Hind) [https://new.c.mi.com/ng/post/257057/Dus\\_Movie\\_Dubbed\\_In\\_Hindi\\_Free\\_VERIFIED\\_Download](https://new.c.mi.com/ng/post/257057/Dus_Movie_Dubbed_In_Hindi_Free_VERIFIED_Download) [https://new.c.mi.com/br/post/48217/Is1893part32002pdfdownload\\_\\_VERIFIED](https://new.c.mi.com/br/post/48217/Is1893part32002pdfdownload__VERIFIED) [https://new.c.mi.com/ng/post/258839/ManyCam-Pro-31434086\\_Serialtxt](https://new.c.mi.com/ng/post/258839/ManyCam-Pro-31434086_Serialtxt) https://new.c.mi.com/br/post/47223/Inji\_Iduppazhagi\_Full\_Movie\_Download\_720p\_Youtube [https://new.c.mi.com/br/post/47530/Mkauth\\_Crackeado\\_Hit\\_UPDATED](https://new.c.mi.com/br/post/47530/Mkauth_Crackeado_Hit_UPDATED) https://new.c.mi.com/ng/post/259700/Discografia Giuseppe Masiagolkes [https://new.c.mi.com/br/post/48212/King\\_Of\\_The\\_Road\\_No\\_Cd\\_TOP\\_Crack\\_13](https://new.c.mi.com/br/post/48212/King_Of_The_Road_No_Cd_TOP_Crack_13) [https://new.c.mi.com/ng/post/259690/Andy\\_James\\_Guitar\\_Academy\\_Ultimate\\_Metal\\_Improvisa](https://new.c.mi.com/ng/post/259690/Andy_James_Guitar_Academy_Ultimate_Metal_Improvisa) [https://new.c.mi.com/br/post/47520/Engineering\\_Physics\\_By\\_Gaur\\_And\\_Gupta\\_Ebook\\_Free\\_2](https://new.c.mi.com/br/post/47520/Engineering_Physics_By_Gaur_And_Gupta_Ebook_Free_2)

Adobe has developed a new web-based application, Adobe Compose, that connects Photoshop and Illustrator to be able to collaborate on, overlay, and synchronize changes between the two. It's just one of several advances that have been made in the creation of print and interactive content. Adobe Photoshop is the world's leading professional tool for digital imaging, with more than 400 million users worldwide who have made it their go-to solution for creating and editing high-quality digital photographs, graphics, Web pages, videos, and more. You can think of Photoshop as a creative canvas with the power to transform raw content into creative masterpieces. Photoshop has advanced tools that give you precise control over color, lighting, exposure, and other aspects of your images, as well as a massive file library for storing your work. Photoshop also includes powerful features such as the ability to merge multiple images together in just a few clicks, crop and rotate images, apply creative filters, and much more. Innovations that help users collaborate on projects more efficiently without leaving Photoshop:

- Share for Review (beta)—Adobe's shared workspace for seamless collaboration on images, running in Adobe Director, powered by the company's AI and machine-learning technology.
- New selection tools in Photoshop—including a new Selection Brush, a seamless selection tool for users to choose or create an unlimited number of selections, cover paths and smart alpha, and a one-click Delete and Fill tool.

"Anywhere" access to Photoshop—giving users an easy way to open, edit and share files in Photoshop from a browser, phone, tablet or other devices.

[http://www.sansagenceimmo.fr/wp-content/uploads/2022/12/Photoshop-Not-Downloading-Creative-C](http://www.sansagenceimmo.fr/wp-content/uploads/2022/12/Photoshop-Not-Downloading-Creative-Cloud-TOP.pdf) [loud-TOP.pdf](http://www.sansagenceimmo.fr/wp-content/uploads/2022/12/Photoshop-Not-Downloading-Creative-Cloud-TOP.pdf) <https://fiverryourparty.wpcomstaging.com/wp-content/uploads/2022/12/mortvera.pdf> <https://dig-tal.com/adobe-photoshop-7-0-filters-plugins-free-download-zip-file-better/> <https://ntxrealtorresource.net/wp-content/uploads/2022/12/imbefyn.pdf> [http://theartdistrictdirectory.org/wp-content/uploads/2022/12/Photoshop-2022-Version-231-Downloa](http://theartdistrictdirectory.org/wp-content/uploads/2022/12/Photoshop-2022-Version-231-Download-With-License-Key-License-Keygen-For-Mac-and-Windows-.pdf) [d-With-License-Key-License-Keygen-For-Mac-and-Windows-.pdf](http://theartdistrictdirectory.org/wp-content/uploads/2022/12/Photoshop-2022-Version-231-Download-With-License-Key-License-Keygen-For-Mac-and-Windows-.pdf) <https://thefrontoffice.ca/wp-content/uploads/2022/12/anadpelt.pdf> [https://www.skiplace.it/wp-content/uploads/2022/12/Download-free-Adobe-Photoshop-CS6-With-Lice](https://www.skiplace.it/wp-content/uploads/2022/12/Download-free-Adobe-Photoshop-CS6-With-License-Code-With-Licence-Key-For-Windows-lifetime.pdf) [nse-Code-With-Licence-Key-For-Windows-lifetime.pdf](https://www.skiplace.it/wp-content/uploads/2022/12/Download-free-Adobe-Photoshop-CS6-With-License-Code-With-Licence-Key-For-Windows-lifetime.pdf) <https://www.asdnocincorsa.it/wp-content/uploads/2022/12/valedari.pdf> <http://stylesenators.com/2022/12/24/photoshop-download-free-0-7-new/>

<http://www.bevispo.eu/wp-content/uploads/2022/12/celundu.pdf>

With the launch of the new Adobe Creative Cloud, experience a fully integrated solution that combines the best of web, desktop and mobile creativity. Creative Cloud gives you access to the latest tools, content and services from Adobe, including the world's best-selling desktop image editing application, Adobe Photoshop. Additionally, you can create and edit at the same time using the latest, breakthrough features. The Platinum edition of Photoshop can be purchased for \$4999. An upgrade version is also available at \$9,999. It includes all the features of Photoshop plus the new Adobe Sensei brush engine, which provides new tools to change the direction of a person's gaze and eyes in seconds. Adobe Creative Cloud is available as low as \$9.99 per month (pricing varies by subscription plan) for a single user, and you can purchase a Photoshop CC subscription here (http://bit.ly/2R3lY4l). More information about the new Photoshop features can be found at http://www.adobe.com/go/photoshop. The Photoshop CC version of the software is made for the users who enter the digital art world. It is made for the Photoshop Creative Cloud, which is a cloudbased software and is also known as the Adobe Creative Cloud. It has the latest updates and features to the software, which can be downloaded and used. Let's you and your team create stunning projects together. It's all seamless whether you're working on content, design projects or even marketing. From a new video project in Adobe Premiere Pro to building a marketing campaign in Adobe InDesign, the latest version of Photoshop features new tools for creating content, designing layouts and crafting marketing campaigns across all the Adobe Creative Cloud products.